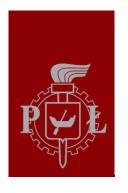

#### Technical University of Lodz

Institute of Electronics

# Algorithms and Data Structures

5. Computer Memory

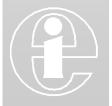

Łódź 2012

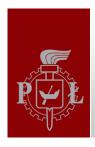

### Bits and Bytes

Computer memory can be categorized according to access speed and size

| Туре             | Access Proximity speed to CPU |          | Size | Volatile |
|------------------|-------------------------------|----------|------|----------|
| Register         | Fastest                       | Inside   | 10's | Y        |
| Caches Very fast |                               | Adjacent | MB   | Υ        |
| RAM              | Fast                          | Near     | GB   | Υ        |
| Hard disk        | Slow                          | Far      | ТВ   | N        |

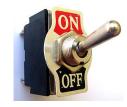

- Computer memory can be thought of as a series of electronic on/off switches. Each on/off switch is called a **bit**. A group of 8 bits is called a **byte (B)**.
- Bits are interpreted as numbers by thinking of "off" as 0 and "on" as 1, for example:

| off | on | on | off | on | off | off | off |
|-----|----|----|-----|----|-----|-----|-----|
| 0   | 1  | 1  | 0   | 1  | 0   | 0   | 0   |

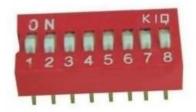

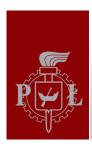

## Decimal and Binary Numbers

The numbers that we most often use every day are decimal or base ten.

| 2               | 1               | 7               | 4               |
|-----------------|-----------------|-----------------|-----------------|
| 1000's          | 100's           | 10's            | 1's             |
| 10 <sup>3</sup> | 10 <sup>2</sup> | 10 <sup>1</sup> | 10 <sup>0</sup> |

$$= 2*1000 + 1*100 + 7*10 + 4*1$$

Binary or base two numbers use powers of two instead the powers of ten.

| 1                     | 0              | 1              | 1                     |
|-----------------------|----------------|----------------|-----------------------|
| 8's                   | 4's            | 2's            | 1's                   |
| <b>2</b> <sup>3</sup> | 2 <sup>2</sup> | 2 <sup>1</sup> | <b>2</b> <sup>0</sup> |

$$= 1*8 + 0*4 + 1*2 + 1*1 = 11$$

- >>> bin(11)
- >>> int(0b1011)
- >>> bin(2174) #Very long string!

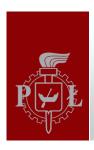

#### **Hexadecimal Numbers**

- Hexadecimal numbers are base sixteen; they use powers of 16 and the following digits:

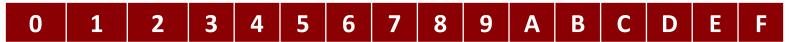

- Every four bits can be thought of as a single hexadecimal "digit", since 4 bits can hold values between 0 an 15.

```
>>> hex(15)
>>> hex(255)
>>> hex(2**32)
```

>>> hex(-1024)

- Unsigned integers are stored in memory as binary numbers explained above.
- **Signed** integers are usually stored using **two's complement** representation whose details goes beyond this course.

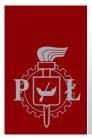

### Memory Sizes

- Memory sizes are given in terms of bytes, with a prefix to indicate the scale. Common prefixes are borrowed from the metric system:

| Prefix | Value                                           |
|--------|-------------------------------------------------|
| kilo-  | $10^3 = 1000 = 1$ thousand                      |
| mega-  | $10^6 = 1,000,000 = 1$ million                  |
| giga-  | $10^6 = 1,000,000,000 = 1$ billion              |
| tera-  | $10^9 = 1,000,000,000,000 = 1 \text{ trillion}$ |

- Because computer memory is organized in bits, powers of 2 are used to specify the memory size.
- These are close to metric equivalents but are not exactly the same.

| Prefix | Value                               |
|--------|-------------------------------------|
| kilo-  | 2 <sup>10</sup> = 1024              |
| mega-  | $2^{20} = 1,048,576$                |
| giga-  | $2^{30} = 1,073,741,824$            |
| tera-  | 2 <sup>40</sup> = 1,099,511,627,776 |

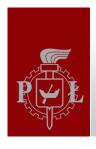

### **Floats**

Predict what this code will do when it runs:

```
>>> x = 0
>>> while x != 1:
>>> print (x)
>>> x += 0.1
Then run it. Are you surprised? Is 0.1 the same as 1/10?
>>> x = 0.1
>>> print x
>>> print ,%.32f" % (x)
```

Computers use **base two** representation and 0.1 has an infinitely repeated binary pattern, 1/10 = 0.0001100110011...

Similarly, 1/3 can not be stored exactly in a base ten system, 1/3 = 0.333333...

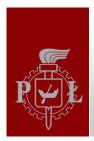

### **Floats**

Fractional values are converted to binary the same way as integers, except they use negative powers of 2, e.g.

| 0. | 1   | 0   | 1   | 1   | = 1*1/2 + 0 *1/4 + 1*1/8 + 1*1/16 = 11/16 |
|----|-----|-----|-----|-----|-------------------------------------------|
|    | 2-1 | 2-2 | 2-3 | 2-4 |                                           |

Unlike 1/16, the number 1/10 can not be expressed as a finite sum of negative powers of 2: 1/10 = 0.0001100110011...

Thus 1/10 can not be stored **exactly** as a floating point value in a binary computer.

#### **Conclusion: Use inequalities with floats.**

Because so many floating point values can not be stored exactly in memory, testing floats using either == or != is risky. Use inequalities (<, <=, >, >=) whenever possible.

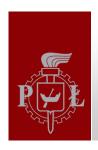

#### Exercises

- 5.1. How to multiply a binary number by 2 without using any addition or multiplication? Multiply by 8? Divide by 2?
- 5.2. Give the largest binary value that can be stored in one unsigned byte along with its decimal and hexadecimal equivalents.
- 5.3. Give the largest binary value that can be stored in two unsigned byte along with its decimal and hexadecimal equivalents.
- 5.4. Determine the largest unsigned integer that can be stored in a 32-bit machine.
- 5.5. Determine the largest unsigned integer that can be stored in a 64-bit machine.

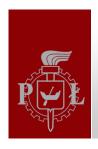

### Exercises

- 5.6. Write a short program **binhex.py** that prints a table of binary and hexadecimal values for the decimal integers 1 through 36. Hint: Use %ns, where n is the number of digits, for formatting the printed numbers.
- 5.7. Convert the following decimal values to binary. Indicate which can or cannot be stored precisely as floats.
- a) 0.25, b) 0.375, c) 5.125, d) 10.4375, e) 0.3, f) 0.5
- 5.8. Convert the following binary values to decimal a) 0.1, b) 0.0101, c) 0.111, d) 10100.01, e) 111.1011, f) 1000.10001
- 5.9. Fix the while loop code at slide 6 so that it terminates as apparently intended.

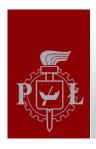

### Summary

- 1) Binary numbers are base two and work the same as decimal numbers except that they use powers of 2 instead of powers of 10.
- 2) Hexadecimal numbers are base 16. They provide shorter number representation each 4 bits are replaced by a single symbol {0-9,A-F}.
- 3) If memory size is specified using powers of two, the indexes kilo-, megagiga-, tera- and so on give different numbers than in the case of decimal specification.
- 4) Computers use base two representation of fractions, so many floating point numbers, such as 1/100, 10.5 are stored with errors.
- 5) Operations == and != should not be used with floating point variables; instead, inequalities are apropriate for floats.

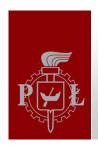

### Literature

Brian Heinold, Introduction to Programming Using Python, Mount St. Mary's University, 2012 (<a href="http://faculty.msmary.edu/heinold/python.html">http://faculty.msmary.edu/heinold/python.html</a>).

Brad Dayley, Python Phrasebook: Essential Code and Commands, SAMS Publishing, 2007 (dostępne też tłumaczenie: B. Dayley, Python. Rozmówki, Helion, 2007).

Mark J. Johnson, A Concise Introduction to Programming in Python, CRC Press, 2012.